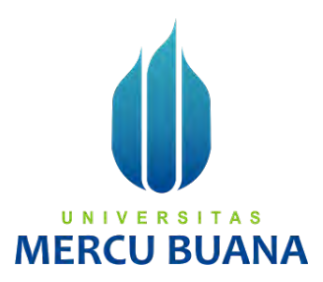

# **ANALISA DAN PERANCANGAN APLIKASI RESERVASI TERINTEGRASI PEMAKAMAN UMUM BERBASIS ANDROID KECAMATAN JAGAKARSA, JAKARTA SELATAN**

Disusun Oleh :

**WARI BAYU SABAGUS**

**41812110077** 

# UNIVERSITAS **MERCU BUANA**

#### **PROGRAM STUDI SISTEM INFORMASI**

#### **FAKULTAS ILMU KOMPUTER**

**UNIVERSITAS MERCUBUANA**

**JAKARTA**

**2016**

http://digilib.mercubuana.ac.id/

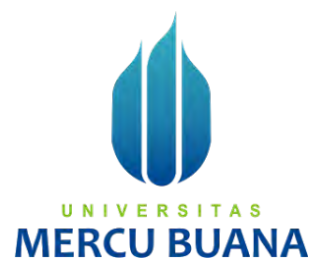

# **ANALISA DAN PERANCANGAN APLIKASI RESERVASI TERINTEGRASI PEMAKAMAN UMUM BERBASIS ANDROID KECAMATAN JAGAKARSA, JAKARTA SELATAN**

*Laporan Tugas Akhir* 

**Diajukan Untuk Melengkapi Salah Satu Syarat**

**Memperoleh Gelar Sarjana Sistem Informasi Strata I (SI)**

Disusun Oleh : UN IV TA S and the state of the **WARI BAYU SABAGUS 41812110077** 

#### **PROGRAM STUDI SISTEM INFORMASI**

#### **FAKULTAS ILMU KOMPUTER**

**UNIVERSITAS MERCUBUANA**

#### **JAKARTA**

**2016**

#### **LEMBAR PERNYATAAN**

 $\overline{a}$ 

A<sub>S</sub>

**UANA** 

 $\sim$ 

Yang bertanda tangan di bawah ini:

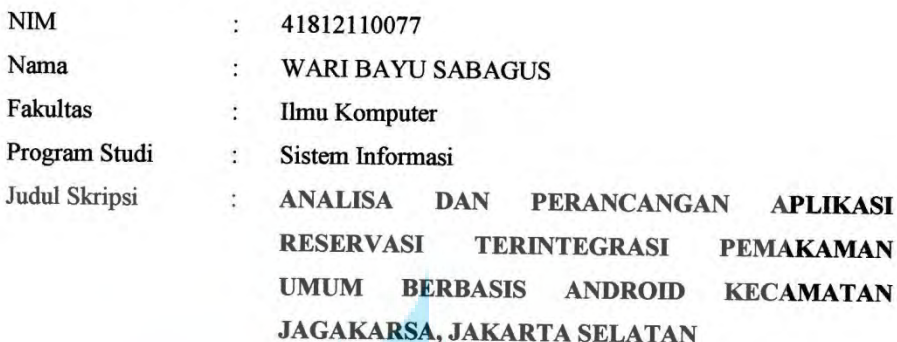

Menyatakan bahwa laporan Tugas Akhir saya adalah hasil karya sendiri dan bukan plagiat, apabila ternyata ditemukan di dalam laporan Tugas Akhir saya terdapat unsur plagiat, maka saya siap untuk mendapatkan sanksi akademik yang terkait dengan hal tersebut.

> R E

Jakarta, 31 Juli 2016

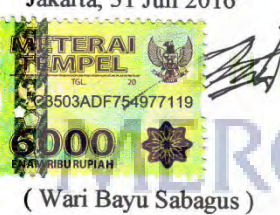

http://digilib.mercubuana.ac.id/

#### **LEMBAR PERSETUJUAN**

Yang bertanda tangan di bawah ini:

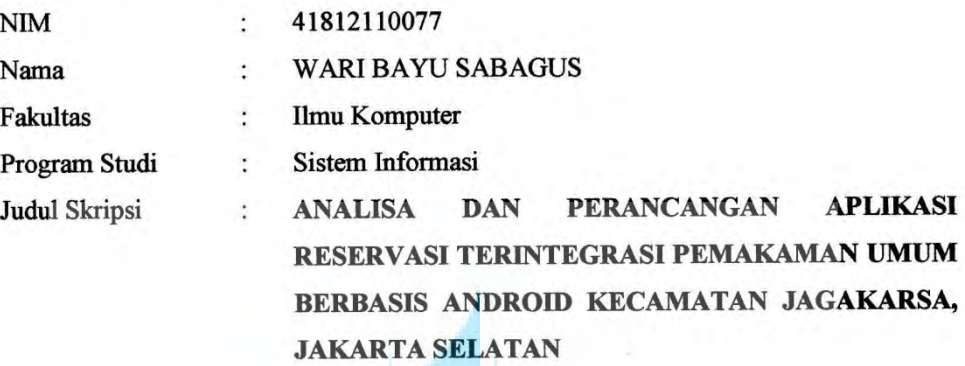

SKRIPSI INI TELAH DIPERIKSA DAN DISETUJUI

JAKARTA, 31 JULI 2016

Rawin

ΓA, U N Ratna Mutu Manikam, S.Kom, MT MI Dosen Pembimbing

#### **LEMBAR PENGESAHAN**

Yang bertanda tangan di bawah ini:

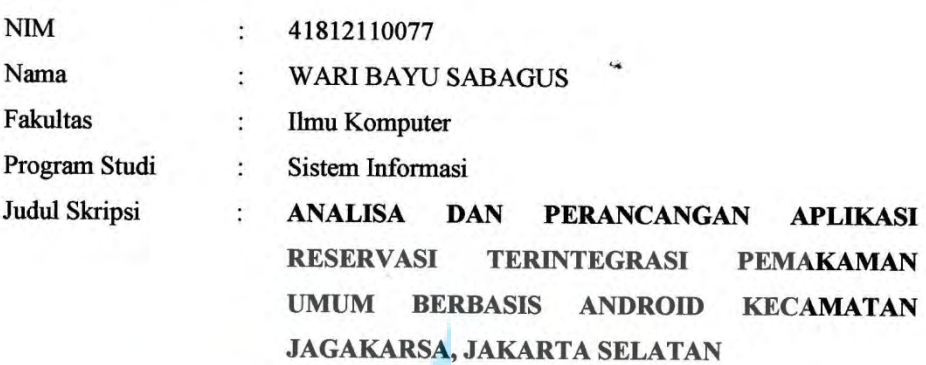

SKRIPSI INI TELAH DIPERIKSA DAN DISIDANGKAN

JAKARTA, 10 - 8 - 2016

Rawin

Ratna Mutu Manikam, S.Kom, MT

**Dosen Pembimbing** 

**MENGETAHUI** 

Bagus Priambodo, ST, MTI Koord. Tugas Akhir Sistem Informasi

Nur Ani, ST, MMSI Kaprodi Sistem Informasi

http://digilib.mercubuana.ac.id/

#### **KATA PENGANTAR**

Alhamdulillah, Puji serta sukur kehadirat Allah SWT, yang telah memberikan rahmat dan karunia-Nya, sehingga penulis dengan segala usaha dan kemampuan kami dapat menyelesaikan Tugas Akhir atau skripsi. Dalam pembuatan APLIKASI RESERVASI TERINTEGRASI PEMAKAMAN UMUM BERBASIS ANDROID KECAMATAN JAGAKARSA, JAKARTA SELATAN, penulis banyak memiliki kesulitan baik dari segi Bahasa maupun teknik penulisannya. Hal ini disebabkan karena keterbatasan kemampuan penulis sebagai manusia biasa yang tidak lepas dari segala kekurangan.

Oleh karena itu dengan senang hati penulis menerima kritik dan saran yang berdifat mendidik bagi penulis khususnya, dan pembaca pada umumnya. Pada kesempatan ini pula dengan segala kerendahan hati izinkanlah penulis menyampaikan ucapan terima kasih kepada:

- 1. Kedua orang tua saya yang selalu memberikan doa, motivasi, serta memberikan dukungan moral dan semangat sehingga saya dapat mengerjakan Tugas Akhir atau Skripsi ini.
- 2. Ibu Ratna Mutu Manikam, S.Kom, MT selaku dosen pembimbing, yang selalu membimbing saya dalam pengerjaan tugas ini.
- 3. Ibu Nur Ani, ST, MMSI selaku Kaprodi Sistem Informasi.
- 4. Bapak Bagus Priambodo, ST, M.TI selaku koordinator Tugas Akhir Sistem Informasi.
- 5. Teman-teman yang selalu memberikan masukan tentang pembuatan aplikasi ini.
- 6. Orang-orang terdekat saya yang selalu memberikan motivasi dan semangat dalam mengerjakan Tugas Akhir atau Skripsi ini.

Penulis menyadari bahwa penulisan Tugas Akhir ini masik jauh dari sempurna. Untuk itu penulis mengharapkan adanya kritik dan saran yang bersifat membangun demi kesempurnaan penulis di masa yang akan datang.

Akhir kata penulis berharap semoga tugas akhir ini dapat memberikan wawasan dan manfaat bagi kita. Semoga Allah SWT membalas kebaikan dan selalu melimpahkan rahmat-Nya kepada kita semua.

Jakarta, 31 Juli 2016

Penulis

( Wari Bayu Sabagus )

# **MERCU BUANA**

## **DAFTAR ISI**

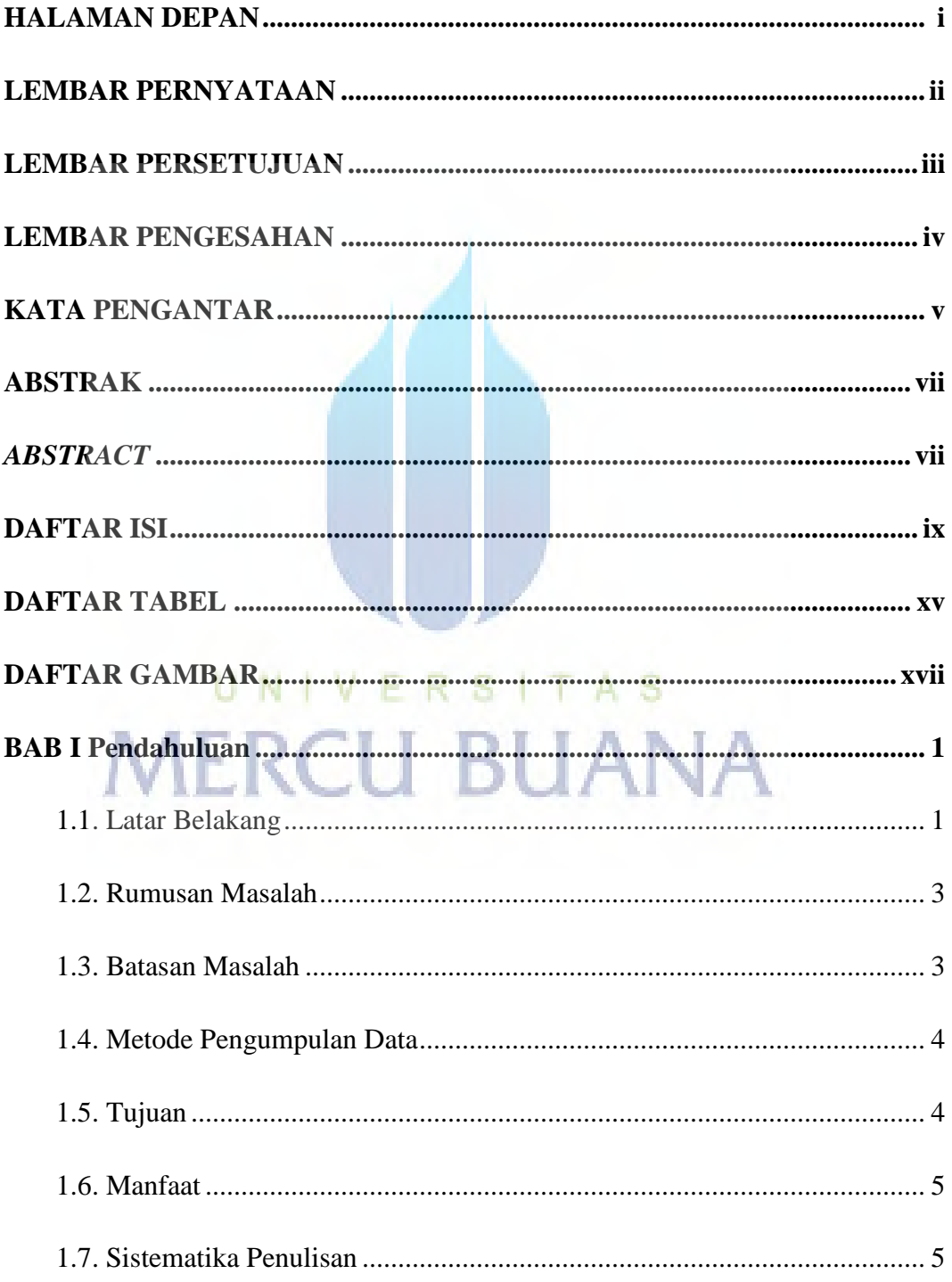

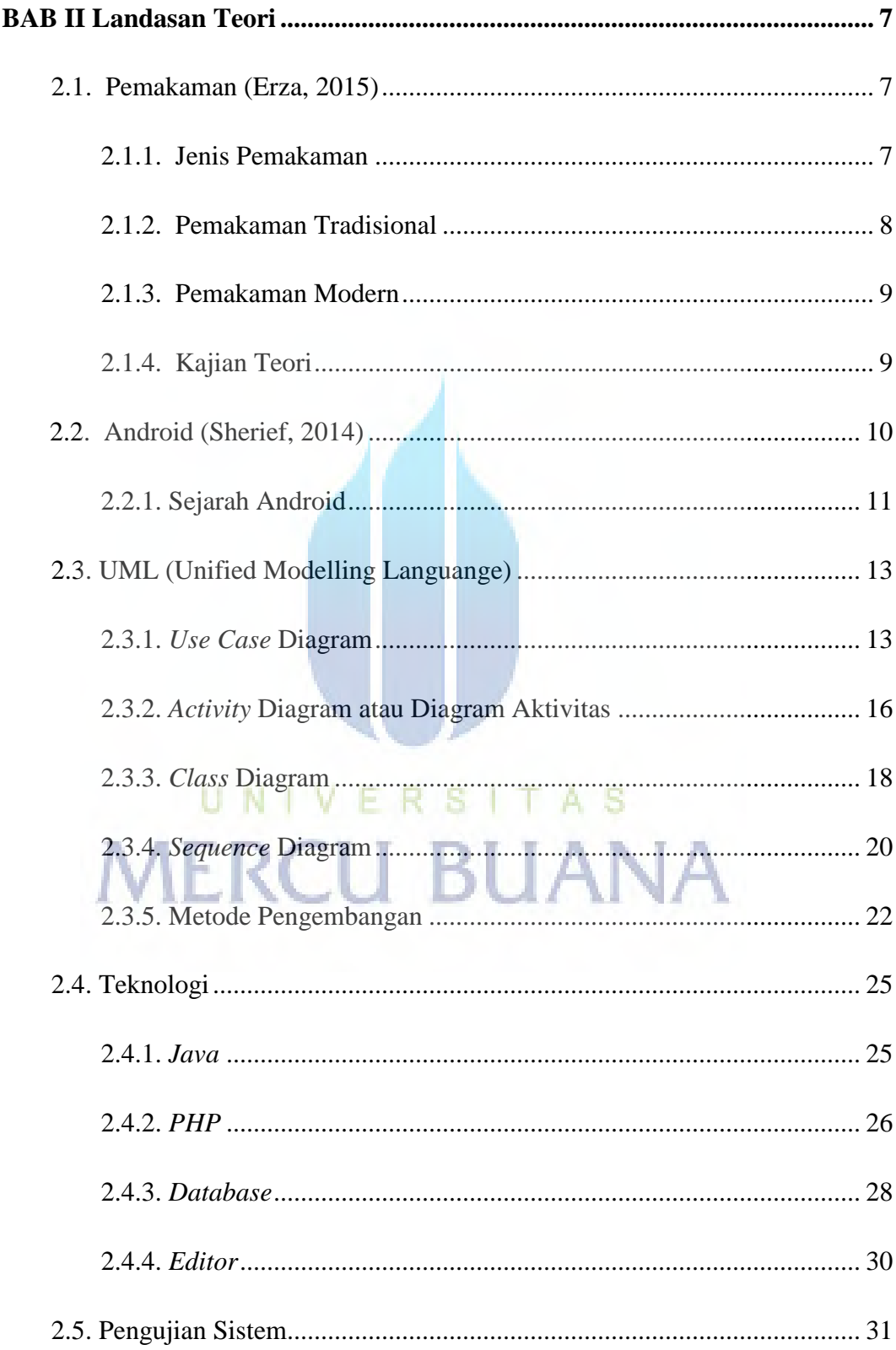

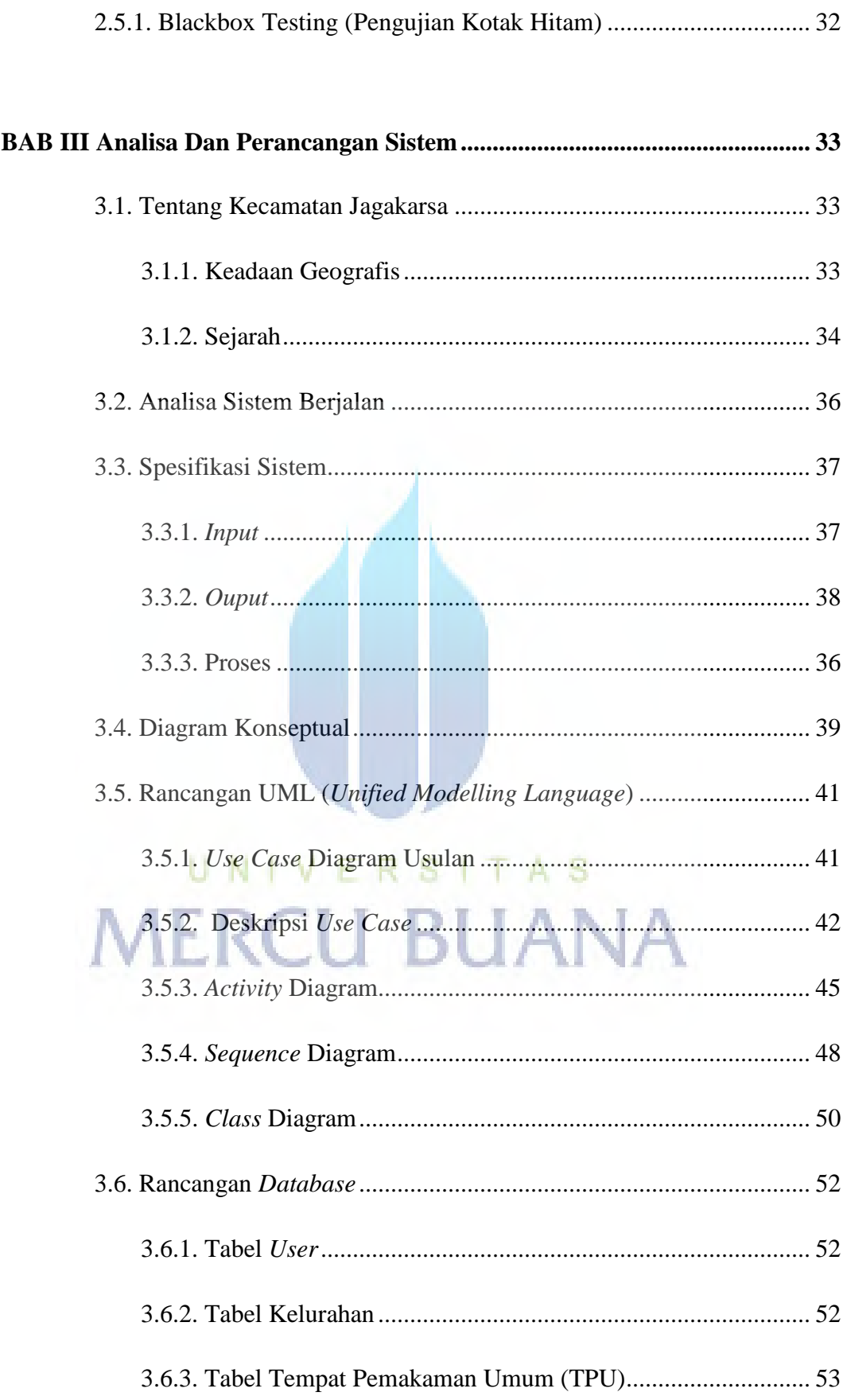

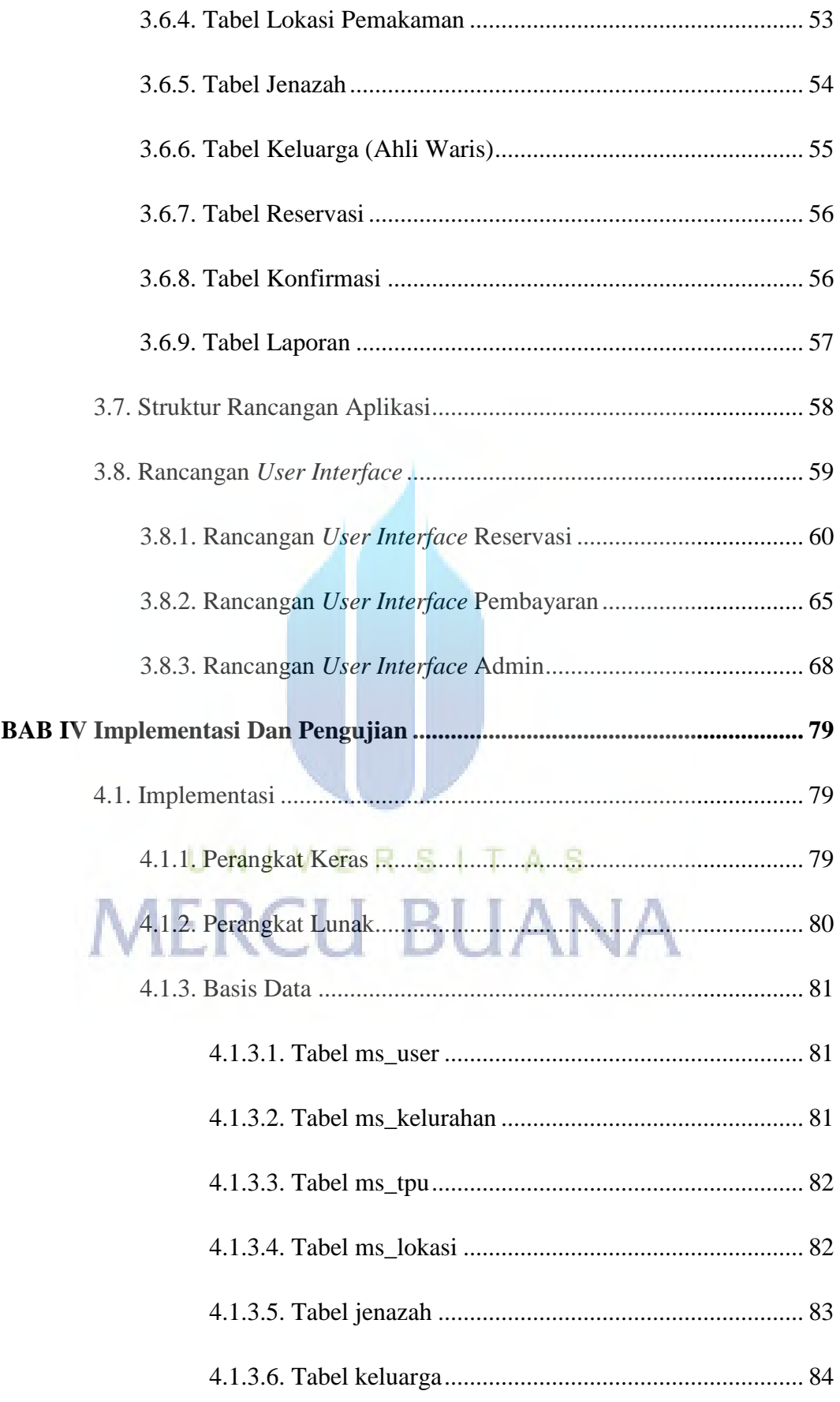

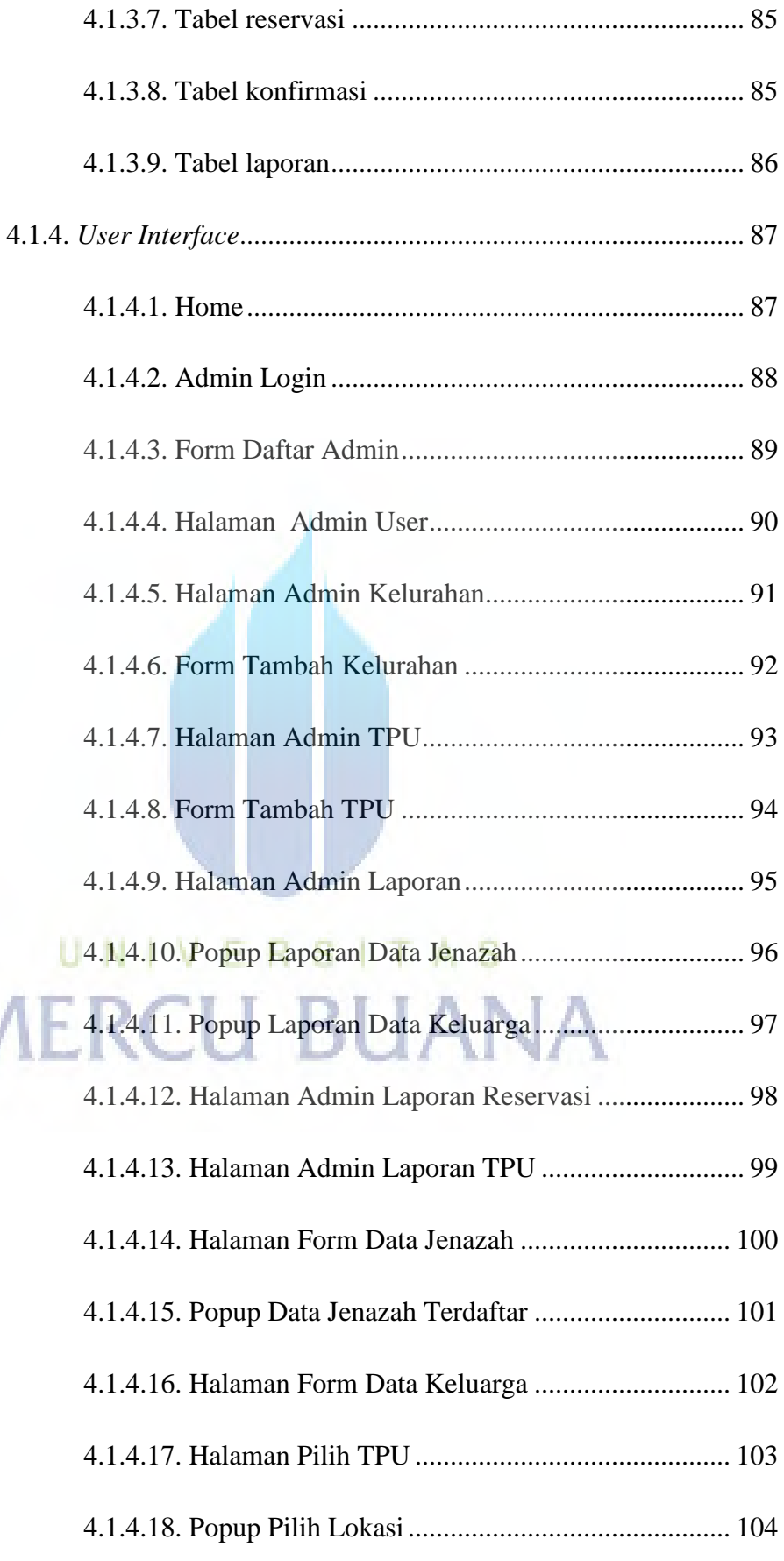

N

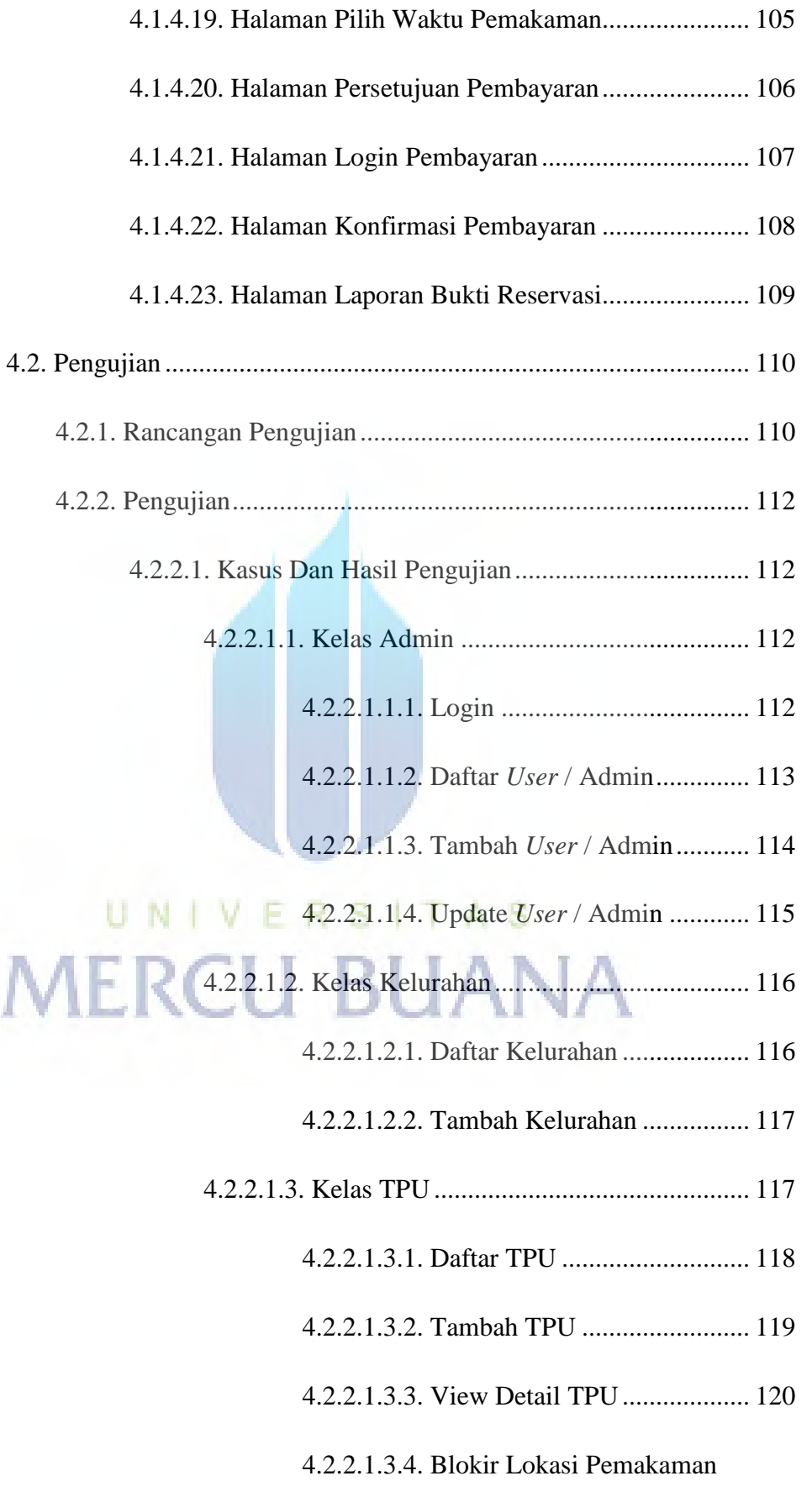

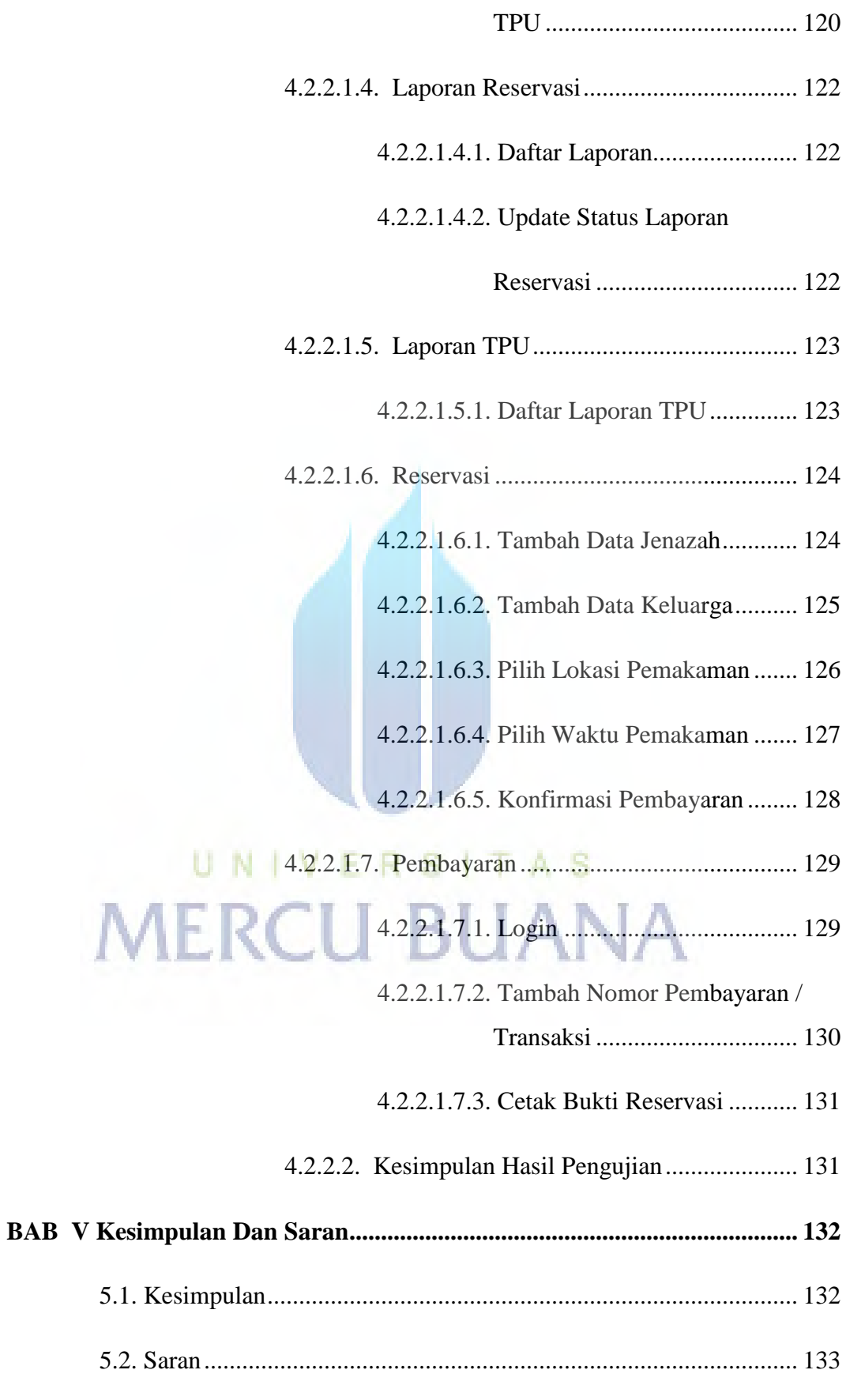

## **DAFTAR TABEL**

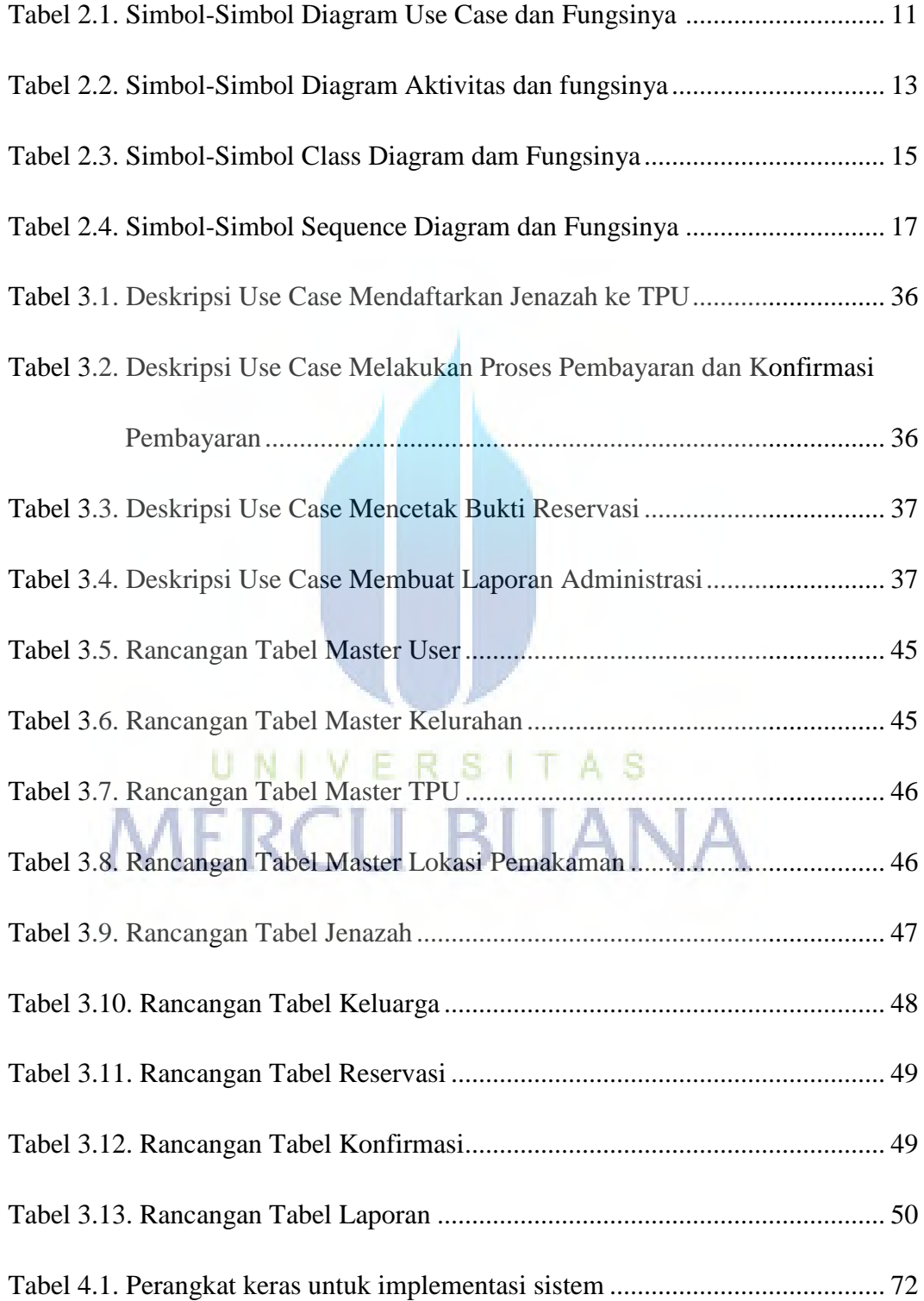

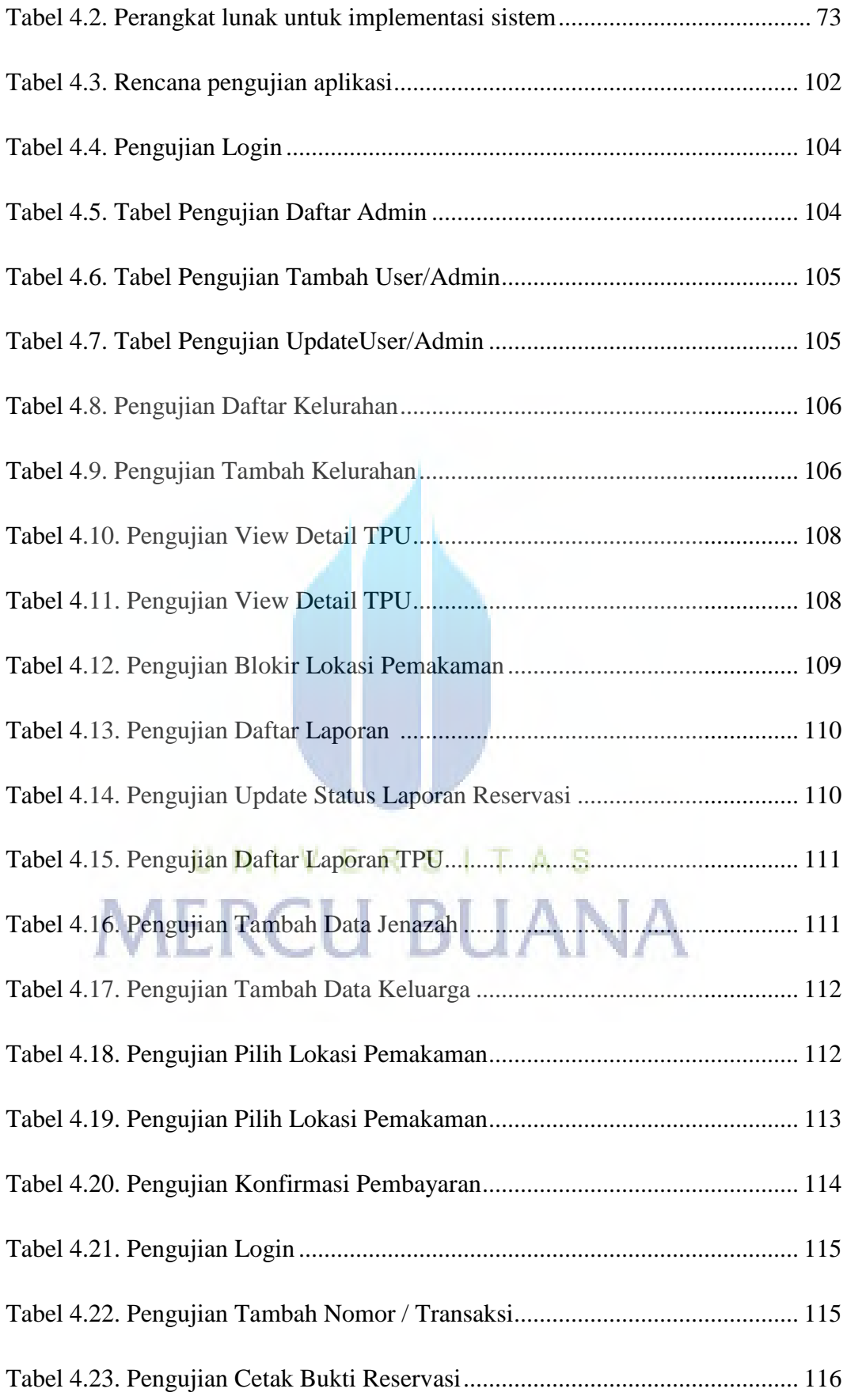

## **DAFTAR GAMBAR**

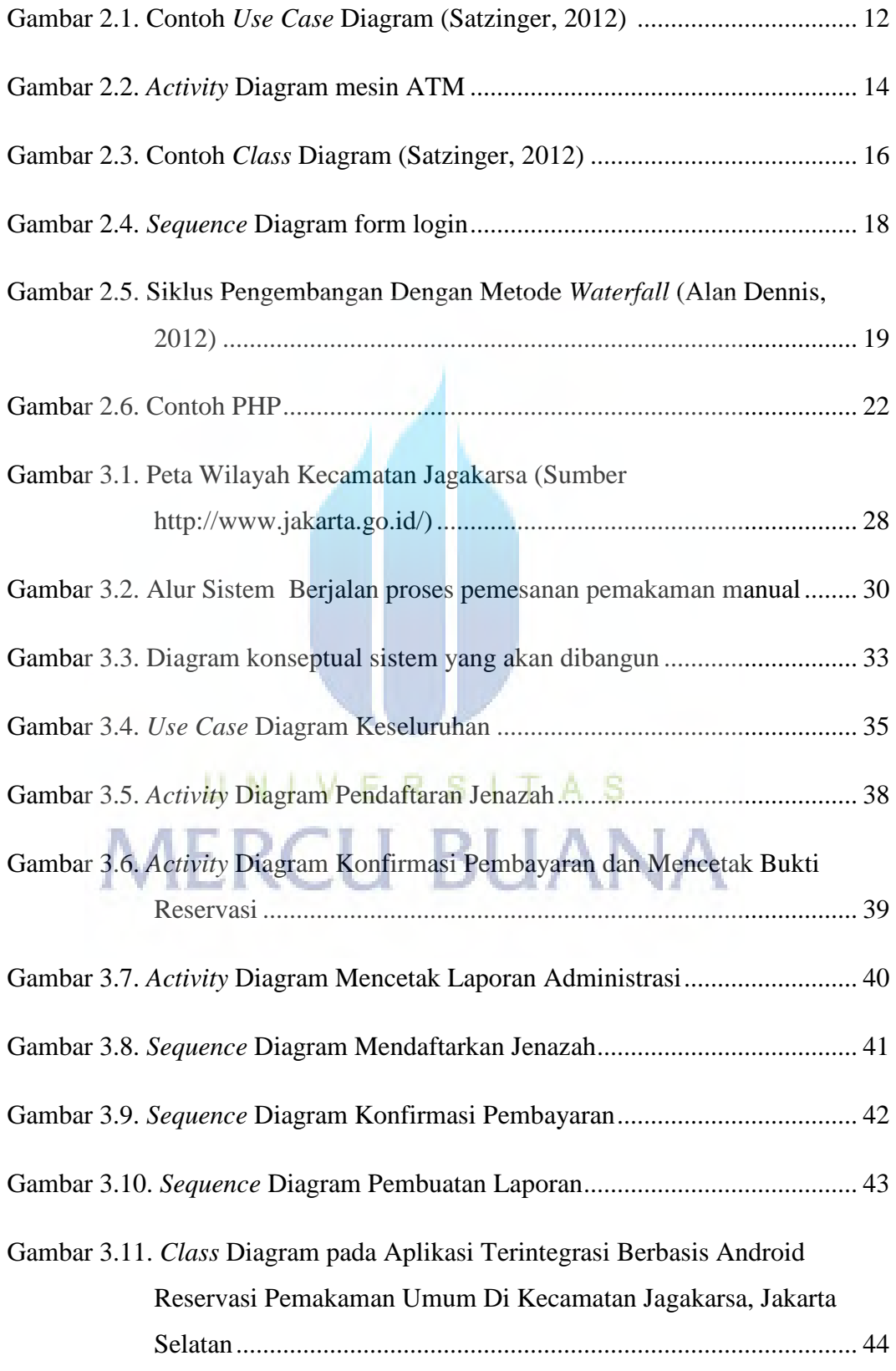

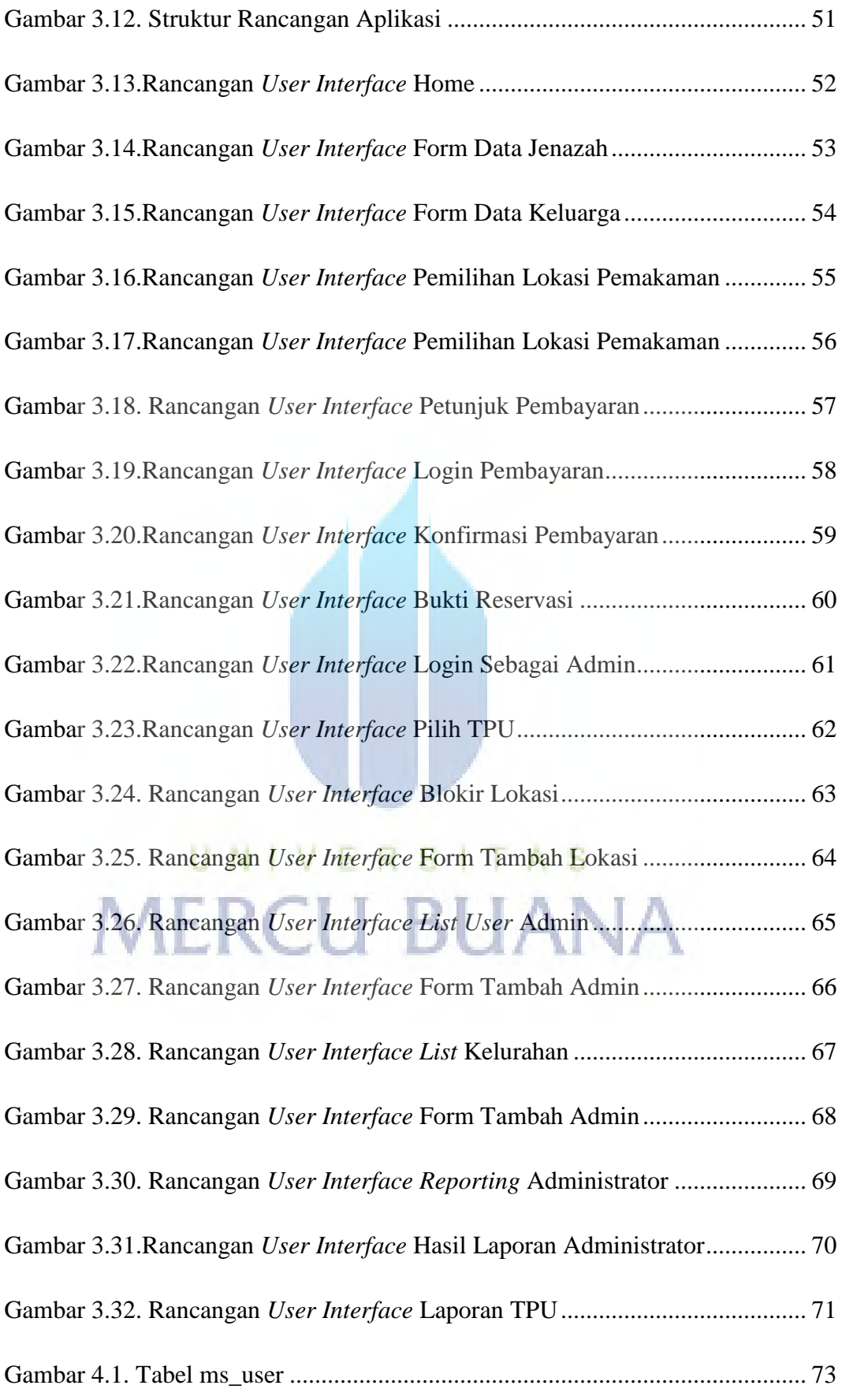

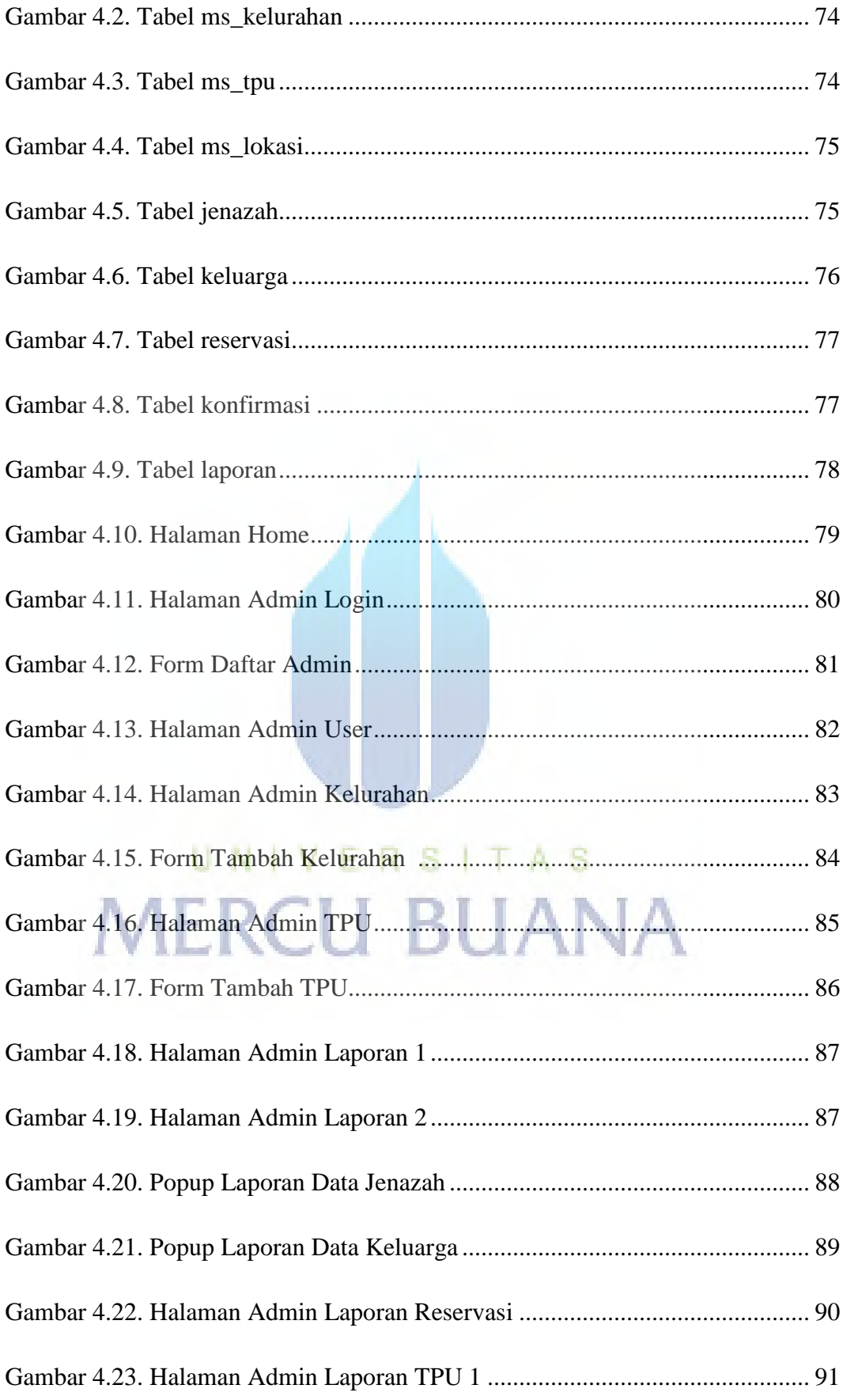

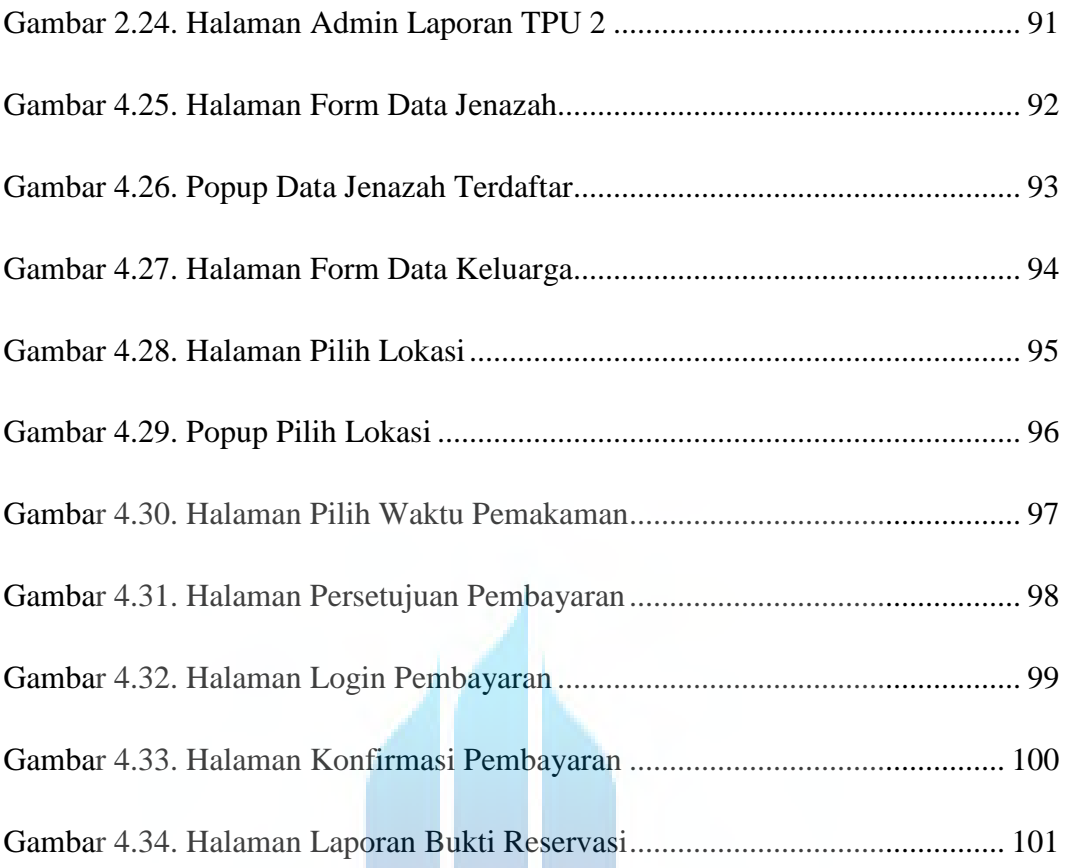

# UNIVERSITAS **MERCU BUANA**